# **Welcome**

If you want to learn all about developing with Orx, you have come to the right place. This wiki contains tutorials, examples, setup guides, beginners guides, config syntax, and a host of other things to help get you started.

This wiki contains tutorials, tips and general information about [Orx](http://orx-project.org), a portable, open source and datadriven 2D-oriented game engine.

You are encouraged to contribute to this wiki by adding code samples, tips or any useful information that could help other people with this engine.

# **Getting Orx**

The latest up to date version of Orx can be cloned from github and set up with:

git clone https://github.com/orx/orx.git

This is the recommended version of Orx to use. For greater detail on cloning, please see: [Cloning Orx](http://www.orx-project.org/wiki/en/tutorials/cloning_orx_from_github) [from Github](http://www.orx-project.org/wiki/en/tutorials/cloning_orx_from_github)

For troubleshooting help building Orx please see: [Troubleshoot Building Orx](http://www.orx-project.org/wiki/en/orx/troubleshoot_building_orx)

### **Setting up a Development Environment**

If you don't have a compiler and editor yet, these guides can help you get started with some choice suitable for Orx. Windows does not need any particular set up.

- [Setting up a Development Environment on Linux](http://www.orx-project.org/wiki/en/orx/linux/setting_up_dev_on_linux)
- [Setting up a Development Environment for Mac OS X](http://www.orx-project.org/wiki/en/orx/mac/setting_up_dev_on_mac)

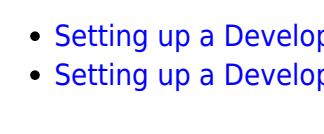

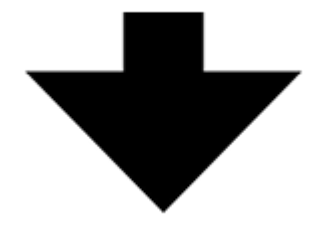

### **Choosing a compiler and building Orx**

[Building the Orx library on Windows with Visual Studio 2015/2017](http://www.orx-project.org/wiki/en/orx/tutorials/visualstudio/cloning_and_building_orx_on_visual_studio)

- [Compiling Orx with mingw32/gmake on Windows](http://www.orx-project.org/wiki/en/tutorials/compiling_orx_with_mingw32_gmake)
- [Building the Orx library on Linux with Codelite](http://www.orx-project.org/wiki/en/orx/linux/building_orx_with_codelite_on_linux)
- [Building the Orx library on Linux with Code::Blocks](http://www.orx-project.org/wiki/en/orx/linux/building_orx_using_codeblocks_for_linux)
- [Cloning and building the Orx library on the Mac](http://www.orx-project.org/wiki/en/orx/mac/cloning_and_building_orx_on_mac)
- [Building the Orx library on a Mac with Codelite](http://www.orx-project.org/wiki/en/orx/mac/building_orx_on_codelite_for_mac)
- [Building the Orx library on a Mac with Code::Blocks](http://www.orx-project.org/wiki/en/orx/mac/building_orx_using_codeblocks_for_mac)
- [Building the Orx Library with Xcode on Mac OS X](http://www.orx-project.org/wiki/en/orx/mac/building_orx_with_xcode_on_mac)

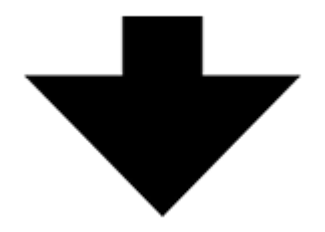

### **Starting your own Orx based Project**

- [Creating your own Orx-based Project using 'init'](http://www.orx-project.org/wiki/en/tutorials/creating_your_own_project)
- [Setting up a game project on the Mac](http://www.orx-project.org/wiki/en/orx/mac/setting_up_a_project_on_mac)

## **Learning to program with Orx**

### [Beginner's Guide](http://www.orx-project.org/wiki/en/guides/beginners/main)

Our main guide for teaching newcomers how to set up Orx, create a project and write a simple game.

### [Config system](http://www.orx-project.org/wiki/en/orx/config/main)

The config section details what the config system is, what each of the sections and properties are, and how they are used to set up the configuration data in your Orx game or application.

#### **[Examples](http://www.orx-project.org/wiki/en/examples/main)**

The examples section provides quick code snippits or reminders of how to use a particular function.

#### **[Tutorials](http://www.orx-project.org/wiki/en/tutorials/main)**

The tutorials section gives you help on a number of topics: animation, game development, compiling Orx, setting up projects, tips and techniques.

From: <http://www.orx-project.org/wiki/>- **Orx Learning**

Permanent link: **<http://www.orx-project.org/wiki/main>**

Last update: **2018/06/20 13:17 (11 months ago)**

Orx Learning - http://www.orx-project.org/wiki/